## 【会員】自分の情報を確認しよう…住所・氏名・電話番号・パスワード・メールアドレス・クラスアップ等…

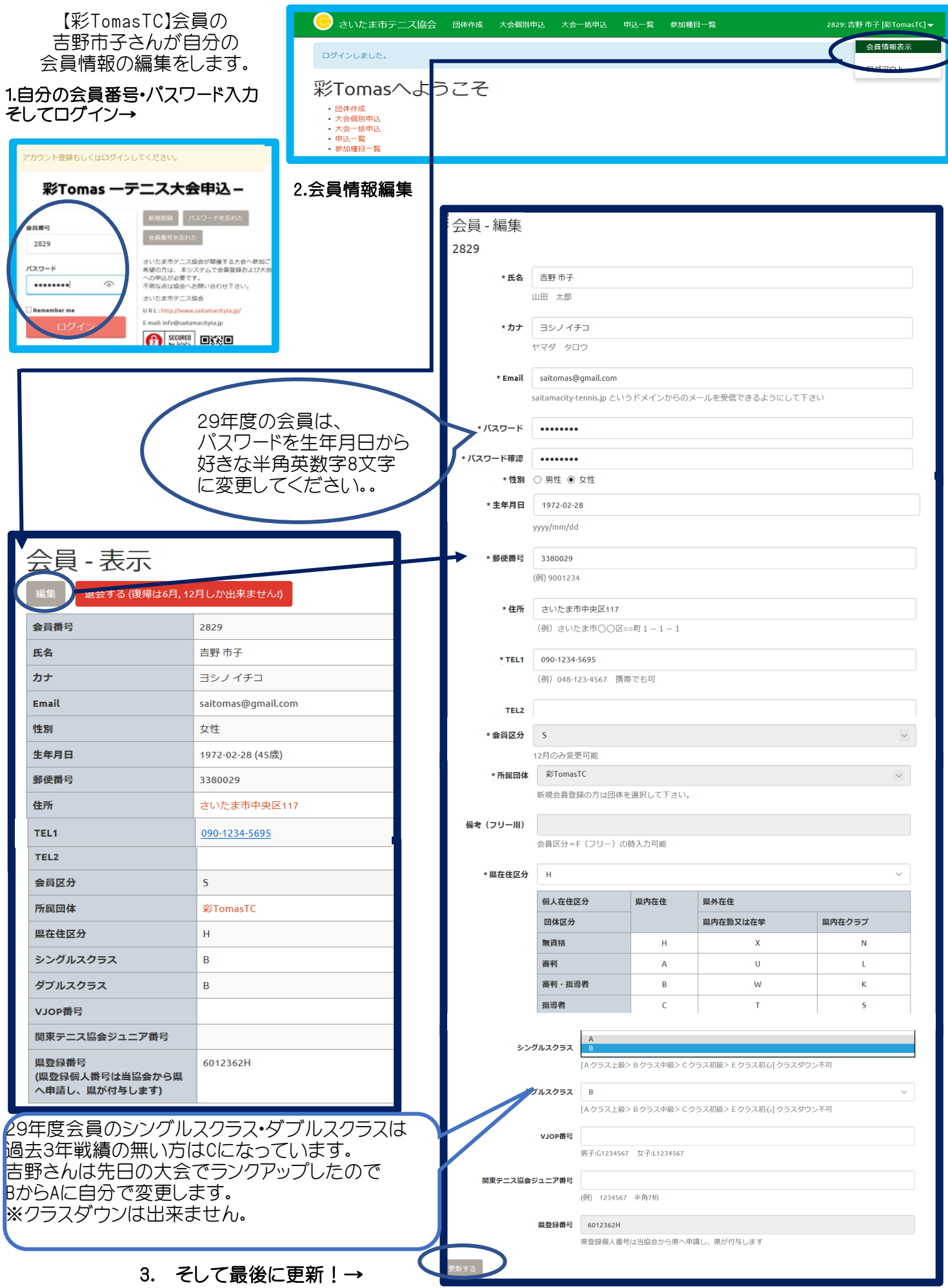